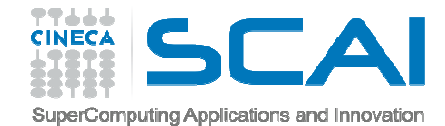

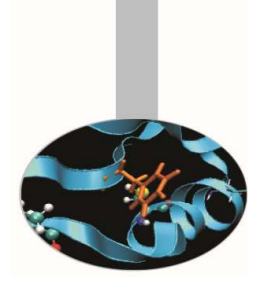

# MPI introduction*exercises -*

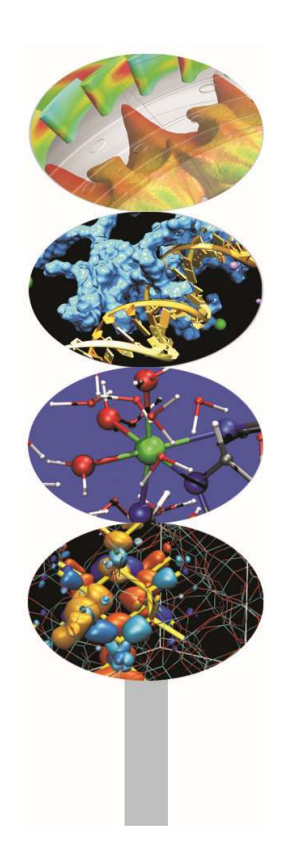

Paolo Ramieri, Maurizio Cremonesi

May <sup>2016</sup>

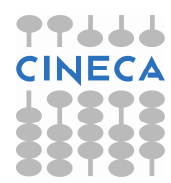

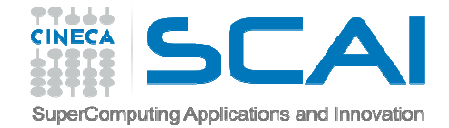

#### Startup notes

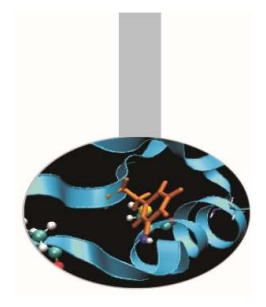

Access the server and go on scratch partition:

```
ssh a08tra49@login.galileo.cineca.it
```

```
cd $CINECA_SCRATCH
```

```
Create a job file <test.job>:#!/bin/bash
#PBS -A train_cmpD2016
#PBS -l select=1:ncpus=4:mpiprocs=4:mem=32gb#
cd $PBS_O_WORKDIR
module load autoload openmpirm *.exe
mpicc c_program.c -o c_program.exe
mpif90 f_program.f90 -o f_program.exempirun <program>.exe
exit
```
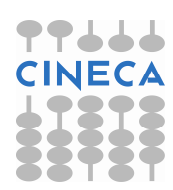

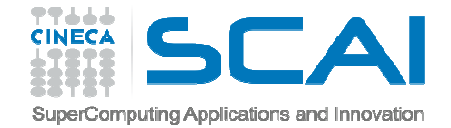

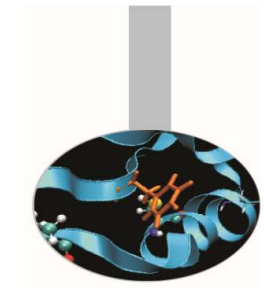

#### Startup notes

Other useful PBS flags:

- #PBS -N test <- job name
- #PBS -j oe <- join stdout and stderr outputs
- #PBS -l walltime=1:00:00 <- max 24 hours

Submit the job to the batch queue:qsub <test.job>

Check if the job is running:qstat –n –u a08tra49

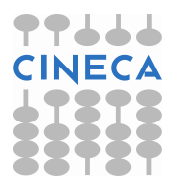

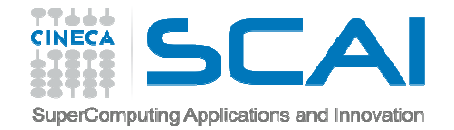

### Compiling notes

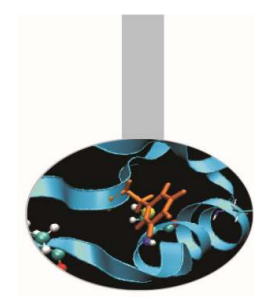

To compile programs that make use of MPI library:

mpif90/mpicc/mpiCC -o <executable> <file 1> <file 2> … <file n>

- Where: <file n> program source files
	- <executable> executable file

To start parallel execution on one node only:

mpirun -np <processor number> <executable> <exe params>

To start parallel execution on many nodes:

mpirun -np <processor number> -machinefile <node list file>  $\setminus$ <executable> <exe\_params>

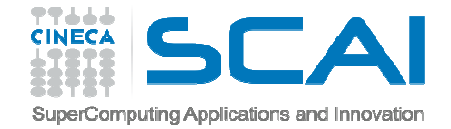

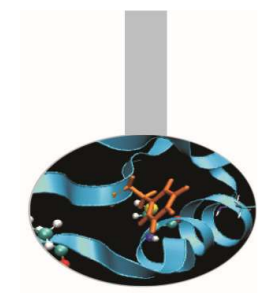

# Hello world! (Fortran)

As an ice breaking activity try to compile and run the *Hello* program, either in C or in Fortran.

The most important lines in Fortran code are emphasized:

```
PROGRAM HelloWorld
INCLUDE 'mpif.h'
INTEGER my_rank, p
INTEGER source, dest, tag
INTEGER ierr, status(MPI_STATUS_SIZE)CALL MPI_Init(ierr)
CALL MPI_Comm_rank(MPI_COMM_WORLD, my_rank, ierr)CALL MPI_Comm_size(MPI_COMM_WORLD, p, ierr)WRITE(*,FMT="(A,I4)") "Hello world from process ", my_rankCALL MPI_Finalize(ierr)END PROGRAM HelloWorld
```
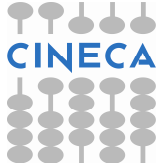

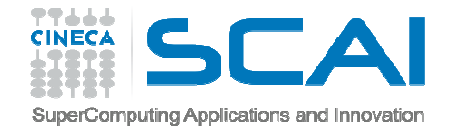

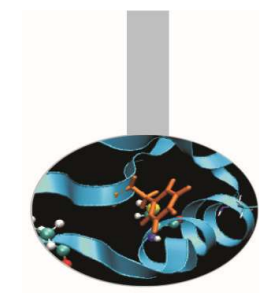

Hello world! (C/C++)

The most important lines in C code are emphasized:

```
#include "mpi.h"int main( int argc, char *argv[]) \{int my rank, numprocs;

int dest, tag, source;MPI Status status;
    MPI_Init(&argc,&argv);
MPI_Comm_rank(MPI_COMM_WORLD,&my_rank);
MPI_Comm_size(MPI_COMM_WORLD,&numprocs);printf("Hello world from process %d\n",my_rank);MPI_Finalize();return 0;}
```
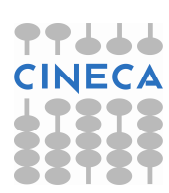

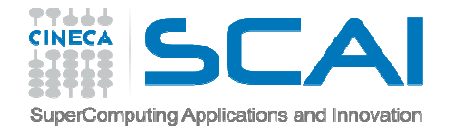

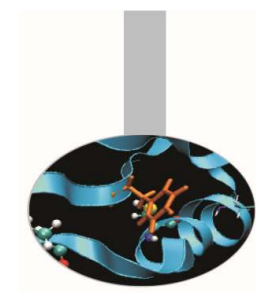

#### Hello world! (output)

If the program is executed with one process the output is:

Hello world from process 0

If the program is executed with four processes the output is:

Hello world from process 0Hello world from process 1Hello world from process 2Hello world from process 3

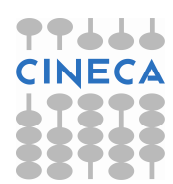

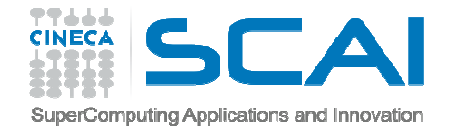

### Send array

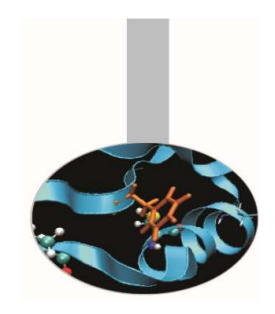

Use point to point communication so that processes send an array of floats containing their rank to the next process. Each process will declare two float arrays, A and B, of a fixed dimension (10000). All of the elements of the array A will be initialized with the rank of the process. Then, A and B will be used as the buffers for SEND and RECEIVE, respectively. The program terminates with each process printing out one element of the array B.

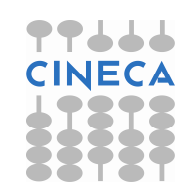

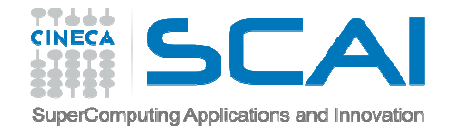

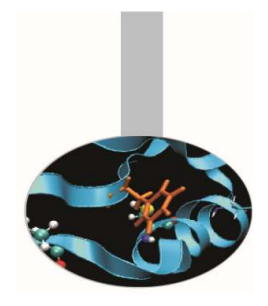

Send array (Fortran)

```
PROGRAM SENDARRAYUSE MPI
IMPLICIT NONE
INTEGER IERR, ME, NPROCS, ERRCODE, SNDTO, RCVFROMINTEGER STATUS(MPI_STATUS_SIZE)
INTEGER,PARAMETER :: NDATA = 10000REAL :: A(NDATA)

REAL :: B(NDATA)
```

```
CALL MPI_INIT(IERR)
CALL MPI_COMM_SIZE(MPI_COMM_WORLD, NPROCS, IERR)CALL MPI_COMM_RANK(MPI_COMM_WORLD, ME, IERR)
```

```
!$ INITIALIZE DATA A = ME
```
. . .

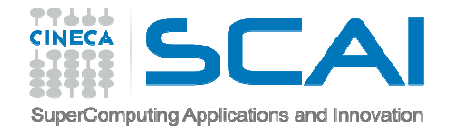

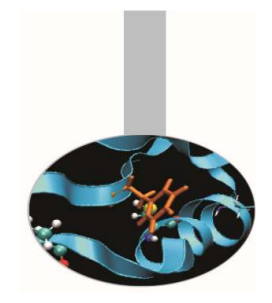

### Send array (Fortran)

- . . .
- !\$ SEND AND RECEIVE DATA
- $!$  SNDTO =  $?$ ?
- $\text{RCVFROM} = ?$
- ! SENDING/RECEIVING CALLS?

```
PRINT ^*,'I AM PROC ',ME,' AND I HAVE RECEIVED B(1) = ',B(1)!$ FINALIZE MPI
```

```
! FINALIZE CALLS?
```

```
END PROGRAM SENDARRAY
```
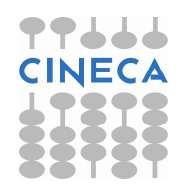

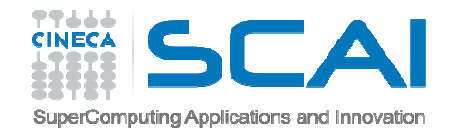

 $. 0.1012$ 

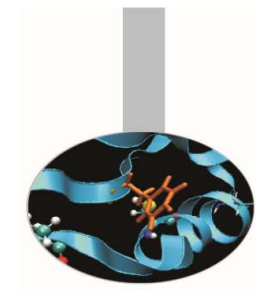

# Send array (C)

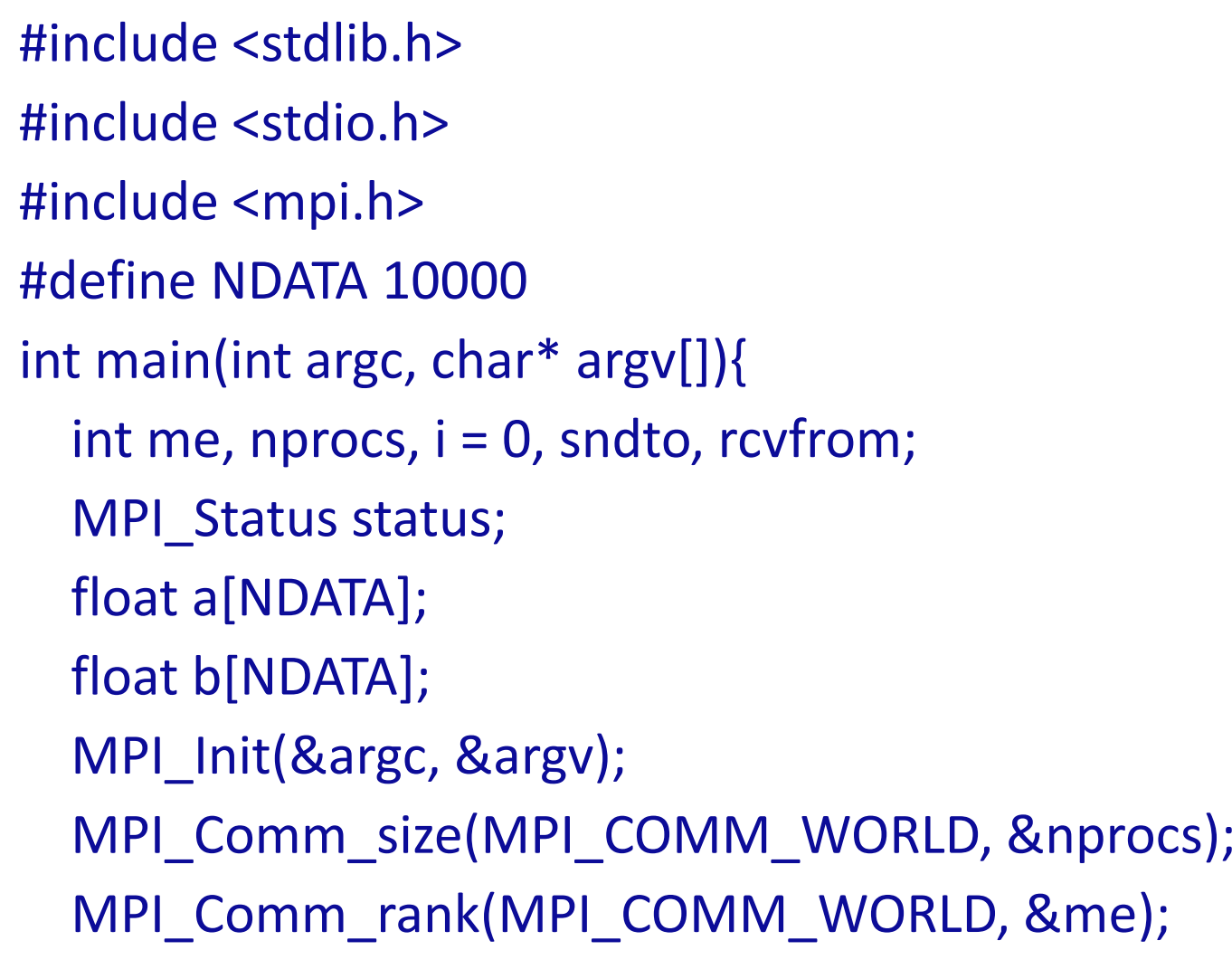

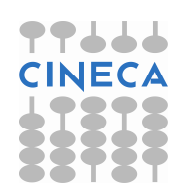

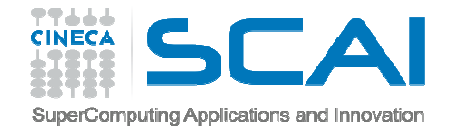

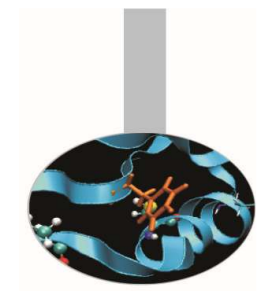

# Send array (C)

 $. . . .$ /\* Initialize data \*/ $for(i=0;i<sub>N</sub>DATA;++i)$  a[i] = me; /\* Send and Receive data \*/// sndto = ??; rcvfrom = ?? // Sending/receiving calls

printf("\tl am task %d and I have received  $b(0) = %1.2f \n\pi$ , me, b[0]);

// Finalizing callsreturn 0;}

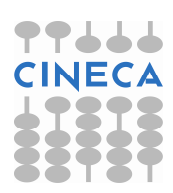

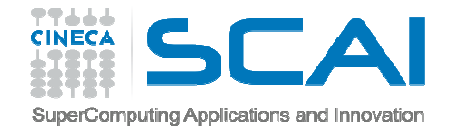

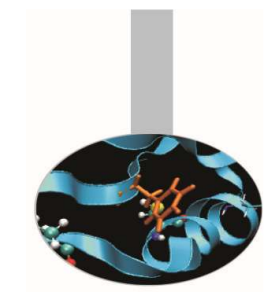

### Sendrecv array

The solution of the last exercise could be simplified by using MPI\_Sendrecv function:

int MPI\_Sendrecv( void \*sendbuf, int sendcount, MPI\_Datatype sendtype, int dest, int sendtag, void \*recvbuf, int recvcount, MPI\_Datatype recvtype, int source, int recvtag, MPI Comm comm, MPI\_Status \*status)

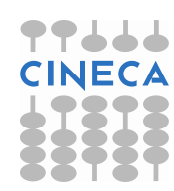

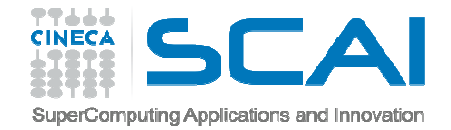

### Ghost cells

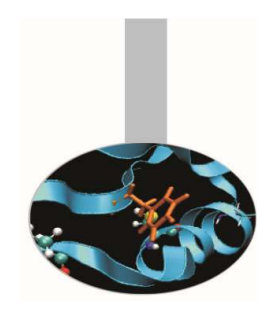

Distribute a global square NxN matrix over P processors, so that each task has a local portion of it in its memory. Initialize such portion with the task's rank.

Each task sends its first and last columns (if Fortran) or rows (if C) to its neighbours (i.e.: the first column/row to the left processor, the last column/row to the right processor). Note that each task has to actually allocate a larger portion of its submatrix (ghost cells), with two extra columns/rows at the extremities to hold the received values.

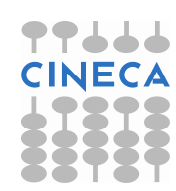

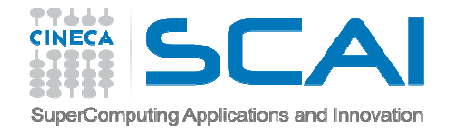

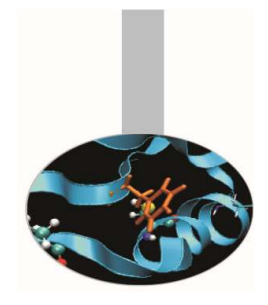

## Ghost cells (Fortran)

- program ghost\_cells
	- use mpi
	- implicit none
	- integer, parameter :: N=20

. . .

- !! Inizialize MPI
	- ! number of columns for each mpi task
- !! Compute local columns (take care of remainder if any)
- !! Allocate and initialize local matrix

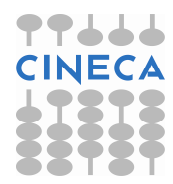

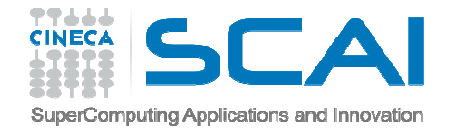

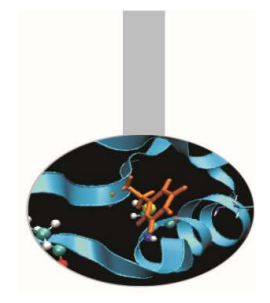

# Ghost cells (Fortran)

- !! Compute id of neighbours (proc\_right, proc\_left)
- !! send receive of the ghost regions deallocate(matrix)
- !! Finalize
	- end program

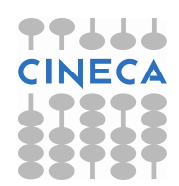

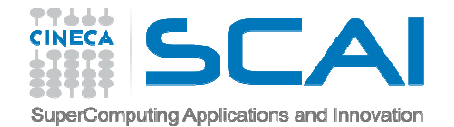

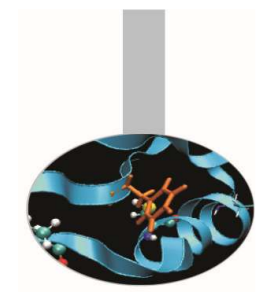

# Ghost cells (C)

#define N 20int main(int argc, char\* argv[]){

. . .

- // Initialize MPI
	- /\* numer of rows for each mpi task \*/
- // Compute local rows (take care of remainder if any)
- // Allocate and initialize local matrix

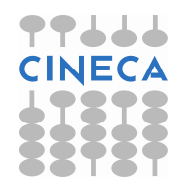

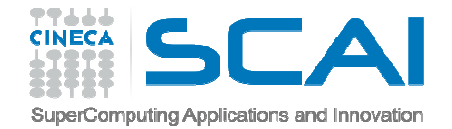

# Ghost cells (C)

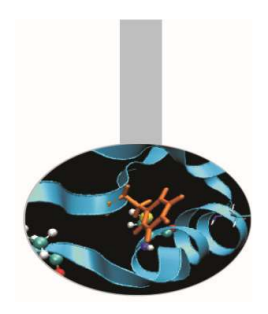

- // Compute id of neighbours (proc\_up, proc\_down)
- // send receive of the ghost regions

```
free(matrix);// Finalize
 return 0;}
```
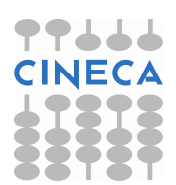